Adobe Photoshop CC 2015 License Keygen Free Download For PC

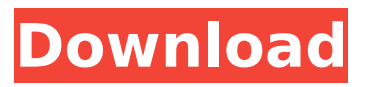

### **Adobe Photoshop CC 2015 Torrent (Activation Code) Free For PC [March-2022]**

Fireworks Fireworks is a vector-based program that enables you to draw images in an amazing array of different colors and sizes with a standard keyboard. You can also use the program to create and edit images, including photographs and illustrations. For more on Fireworks, turn to

### **Adobe Photoshop CC 2015 Crack+ [March-2022]**

Photographers, graphic designers, web designers, Discord emoji creators and meme-makers all use Photoshop to edit images, create new high-quality images, or both. But what if you don't have Photoshop? (Not sure if you need Photoshop?) You can still edit images using alternatives like Adobe Photoshop Elements, Gimp, Irfanview and others. In this article, I'll look at Gimp and Irfanview. Photoshop is a professional tool, so it has many more features and options than the tools I'll be looking at in this article. However, those tools are still powerful and have lots of use for everyday image editing! In this article, I'll show you how to edit images with Gimp and Irfanview. It's not the most powerful of the tools or the most user friendly, but it is free, opens images from a lot of different formats, and is a powerful image editor that can be used to edit photos, do some basic graphic design (like logos and banners), and create some very high-quality images. There are also more advanced tools for those wanting to edit images, but Irfanview and Gimp can be used to edit your photos. While Gimp is a perfect free alternative to Photoshop for editing photos, Irfanview is a non-free desktop image viewer. This article will focus on how to edit images in Gimp. You'll also need to know how to import a PDF file to Gimp. You can use Irfanview to view PDFs, but it doesn't have all of the other editing tools (like layers) that Gimp has. How To Import A PDF File To Gimp Gimp can be used to edit images and makes it easier to modify your files and create new files with a couple of simple steps: Install Gimp on your computer Open Gimp and navigate to the folder you want to import your file into to find the PDF file. You may need to install Gimp. Click on the three lines at the bottom of the screen and press the Windows button. Click on the yellow icon and click on install. Or if you're using a Mac, press the CMD (the small space bar) and the S key. Press and hold them together. Click on Install. Gimp should then open. You'll need to navigate to the folder where the PDF file is located. In Windows, you'll see a "drive" icon next to 388ed7b0c7

## **Adobe Photoshop CC 2015 Crack+ [Win/Mac]**

Romania will apply to European Union's Schengen zone at the end of 2019 Romania will apply to join the European Union's Schengen zone at the end of 2019, Foreign Minister Teodor Baconschi said at a news conference in Bucharest on Sunday. Baconschi said Romania's application was ready and would take place in 2019. "This application will be followed by others, including Bulgaria and a new country. In the next years, we expect to be able to complete the (EU) reform process with the support of our Romanian partners," he said. Mihai Fifor, the Romanian interior minister, said the country was fully prepared. "The necessary technical requirements and conditions for this procedure to be completed are now being met," he told reporters. Baconschi said that to join the Schengen zone, which allows the free movement of people, Romania would have to complete the legislative framework and comply with obligations to other Schengen members. Romania and Bulgaria are the only countries in Europe that have been out of the Schengen zone since the 2016 terror attacks in Paris and Berlin. Baconschi said that in his talks with his German counterpart, Heiko Maas, Romania had assured him it was committed to preventing all forms of terrorism, including the recruitment of people for ISIS. "Germany will be the first and most important to receive Romanian citizens, in line with the European standards. This will be subject to a dialogue between the interior ministers of the two countries," he said. Meanwhile, Fifor said the main goal of Romania's joining the Schengen zone was to create a "security area" within Europe to counter threats, primarily from Russia, where he said terrorists were increasingly active. "This new task represents an important security challenge and we will act in coordination with our partners," he said. This article was updated at 18:28 on October 1. [email protected] (Photo: Inquam Photos / Octav Ganea) Artists Push back at Kanye West (Me) - tambourine man  $=====$  tambourine man As an artist, I'm sick to

## **What's New In Adobe Photoshop CC 2015?**

Share this Article Facebook Twitter Email You are free to share this article under the Attribution 4.0 International license. University Indiana University Some of the most successful researchers in life sciences and biotechnology have been from the U.S., but their political contribution lags behind their federal funding, according to a new study. The study, coauthored by Darren Eisenberg, an assistant professor of management and organizational behavior at the Daniels College of Business at the University of Denver, was published this week in the journal Proceedings of the National Academy of Sciences. Eisenberg and his co-author at Denver, Enrique Farach, studied public policy think tank foundations in the United States and investigated how much money they give to researchers. They found that the U.S. is the second-largest recipient of federal funding of researchers, after the United Kingdom. However, the amount of money from foundation support of those researchers in the U.S. is only about 10 percent of the total, while the UK is nearly three times greater. "The United States is a great place, but we have a ways to go," says Eisenberg. "We're not investing the resources into these programs that we could." In addition, while the United Kingdom has a strong tradition of giving to academic institutions—supported by the British tax system—the United States has often underinvested in higher education. "The United States is often criticized for not spending enough on research and science, and all too often we're engaged in a race with the United Kingdom," says Evan Kyllonen, the senior author and co-director of the UK Research Leadership Group, which partners with the Department for International Development in the United Kingdom. "We have a number of excellent universities and research facilities in the United States, and this study would suggest that we've been pretty successful in supporting research innovation there," he says. "The results of the study will be extremely interesting to policy makers and other academic leaders because it highlights the importance of philanthropy and public investment in supporting research." In addition to the United Kingdom's public research funding of more than \$5 billion, the U.S. Department of Health and Human Services provides approximately \$1.5 billion per year to the National Institutes of Health. The researcher's results also show that the proportion of

# **System Requirements For Adobe Photoshop CC 2015:**

Windows XP Home or Professional Quad-Core CPU, 2.8 GHz minimum 2 GB RAM (32-bit) Video Card with OpenGL 2.0 or above (128 MB DirectX 9.0c compatible video card) DirectX 10 compatible video card with at least 3 GB RAM (optional) DirectX 9.0c compatible video card (optional) Please note: The specs above are not updated with new release of patch. So, if you get an error of DirectX, GPU, RAM or the like, you

[http://match2flame.com/wp-content/uploads/2022/07/Adobe\\_Photoshop\\_2022\\_version\\_23\\_Crack\\_Me](http://match2flame.com/wp-content/uploads/2022/07/Adobe_Photoshop_2022_version_23_Crack_Mega__Free_Registration_Code_Latest.pdf) ga\_Free\_Registration\_Code\_Latest.pdf

[https://www.caribbeanskillsbank.com/photoshop-cc-2015-version-18-keygen-only-with-keygen-free](https://www.caribbeanskillsbank.com/photoshop-cc-2015-version-18-keygen-only-with-keygen-free-download-2022-new/)[download-2022-new/](https://www.caribbeanskillsbank.com/photoshop-cc-2015-version-18-keygen-only-with-keygen-free-download-2022-new/)

<https://trello.com/c/iLvhxaa2/45-photoshop-2022-version-232-full-product-key-for-windows-april-2022> [https://startpointsudan.com/index.php/2022/07/05/photoshop-patch-full-version-full-product-key-free](https://startpointsudan.com/index.php/2022/07/05/photoshop-patch-full-version-full-product-key-free-download-for-pc/)[download-for-pc/](https://startpointsudan.com/index.php/2022/07/05/photoshop-patch-full-version-full-product-key-free-download-for-pc/)

<http://footpathschool.org/?p=19322>

[https://trello.com/c/euKE7MqZ/67-adobe-photoshop-2021-version-2200-with-license-key-serial](https://trello.com/c/euKE7MqZ/67-adobe-photoshop-2021-version-2200-with-license-key-serial-number-full-torrent-free-updated)[number-full-torrent-free-updated](https://trello.com/c/euKE7MqZ/67-adobe-photoshop-2021-version-2200-with-license-key-serial-number-full-torrent-free-updated)

<https://www.bigganbangla.com/wp-content/uploads/2022/07/doresm.pdf>

<http://launchimp.com/adobe-photoshop-2021-version-22-4-3-free-download/>

[https://ryansellsflorida.com/2022/07/05/adobe-photoshop-cc-crack-serial-number-incl-product-key](https://ryansellsflorida.com/2022/07/05/adobe-photoshop-cc-crack-serial-number-incl-product-key-win-mac/)[win-mac/](https://ryansellsflorida.com/2022/07/05/adobe-photoshop-cc-crack-serial-number-incl-product-key-win-mac/)

[http://ballyhouracampervanpark.ie/wp-](http://ballyhouracampervanpark.ie/wp-content/uploads/2022/07/Photoshop_2021_Version_2231_For_Windows_2022Latest.pdf)

[content/uploads/2022/07/Photoshop\\_2021\\_Version\\_2231\\_For\\_Windows\\_2022Latest.pdf](http://ballyhouracampervanpark.ie/wp-content/uploads/2022/07/Photoshop_2021_Version_2231_For_Windows_2022Latest.pdf) [http://prayerandpatience.com/wp-](http://prayerandpatience.com/wp-content/uploads/2022/07/Photoshop_2022_Version_231_For_Windows_Latest2022.pdf)

[content/uploads/2022/07/Photoshop\\_2022\\_Version\\_231\\_For\\_Windows\\_Latest2022.pdf](http://prayerandpatience.com/wp-content/uploads/2022/07/Photoshop_2022_Version_231_For_Windows_Latest2022.pdf)

[https://www.greatescapesdirect.com/2022/07/adobe-photoshop-2021-crack-full-version-license](https://www.greatescapesdirect.com/2022/07/adobe-photoshop-2021-crack-full-version-license-key-2022-latest/)[key-2022-latest/](https://www.greatescapesdirect.com/2022/07/adobe-photoshop-2021-crack-full-version-license-key-2022-latest/)

<https://abckidsclub.pl/wp-content/uploads/2022/07/belljan.pdf>

[https://marketstory360.com/news/47926/adobe-photoshop-2022-version-23-4-1-keygen-only-with](https://marketstory360.com/news/47926/adobe-photoshop-2022-version-23-4-1-keygen-only-with-serial-key-win-mac-updated-2022/)[serial-key-win-mac-updated-2022/](https://marketstory360.com/news/47926/adobe-photoshop-2022-version-23-4-1-keygen-only-with-serial-key-win-mac-updated-2022/)

<https://hgpropertysourcing.com/adobe-photoshop-2021-version-22-0-1-free-registration-code-free/> <http://texocommunications.com/wp-content/uploads/2022/07/zabdcom.pdf>

<http://www.lagradinita.ro/?p=1939>

[https://kramart.com/photoshop-2021-version-22-4-1-patch-full-version-with-license-code-free-mac](https://kramart.com/photoshop-2021-version-22-4-1-patch-full-version-with-license-code-free-mac-win/)[win/](https://kramart.com/photoshop-2021-version-22-4-1-patch-full-version-with-license-code-free-mac-win/)

<http://sourceofhealth.net/wp-content/uploads/2022/07/nanradm.pdf>

[https://onewish.org/wp-content/uploads/2022/07/Adobe\\_Photoshop\\_2022\\_Version\\_2311.pdf](https://onewish.org/wp-content/uploads/2022/07/Adobe_Photoshop_2022_Version_2311.pdf) [https://www.jbdsnet.com/wp-content/uploads/2022/07/Adobe\\_Photoshop\\_2021\\_Version\\_2201\\_Crack\\_](https://www.jbdsnet.com/wp-content/uploads/2022/07/Adobe_Photoshop_2021_Version_2201_Crack_Keygen_With_Serial_number__Updated.pdf)

Keygen\_With\_Serial\_number\_Updated.pdf

[http://www.fuertebazar.com/wp-](http://www.fuertebazar.com/wp-content/uploads/2022/07/Adobe_Photoshop_CC_2015_Version_16_Free_License_Key_Download.pdf)

[content/uploads/2022/07/Adobe\\_Photoshop\\_CC\\_2015\\_Version\\_16\\_Free\\_License\\_Key\\_Download.pdf](http://www.fuertebazar.com/wp-content/uploads/2022/07/Adobe_Photoshop_CC_2015_Version_16_Free_License_Key_Download.pdf) <http://nokingni.yolasite.com/resources/Photoshop-2022-Version-2301-For-Windows.pdf>

<https://haldibazaar.com/adobe-photoshop-cs3-with-license-key-free-for-pc-latest/>

<http://yahwehtravels.com/?p=2845>

[https://www.ocacp.com/wp-content/uploads/2022/07/Adobe\\_Photoshop\\_2022\\_Version\\_2301.pdf](https://www.ocacp.com/wp-content/uploads/2022/07/Adobe_Photoshop_2022_Version_2301.pdf) [http://estatesdevelopers.com/wp-content/uploads/2022/07/Adobe\\_Photoshop\\_2021\\_Version\\_2242.pdf](http://estatesdevelopers.com/wp-content/uploads/2022/07/Adobe_Photoshop_2021_Version_2242.pdf) <http://stashglobalent.com/?p=35883>

<http://streetbazaaronline.com/?p=76076>

<https://mashxingon.com/photoshop-express-keygen-only/>